Presented at the ICEAA 2023 Professional Development & Training Workshop - www.iceaaonline.com/sat2023 Booz Allen Hamilton

## AUTOMATING THE DATA PREPARATION PROCESS USING R PROGRAMMING

ZACHARY WEST - BOOZ ALLEN HAMILTON

CONSULTING | ANALYTICS | DIGITAL SOLUTIONS | ENGINEERING | CYBER

## AGENDA

- INTRODUCTION
- WHAT IS R PROGRAMMING?
- UTILIZING R PROGRAMMING
- AUTOMATION EXAMPLES
- PROCESS OF AUTOMATING DATA PREPARATION
- **BENEFITS & LIMITATIONS**
- **PROPER DOCUMENTATION IS KEY**
- R PROGRAMMING RESOURCES
- **QUESTIONS**

### INTRODUCTION

#### **Objective:**

 Enable cost estimators to start thinking about adding automation into their day-to-day activities, by providing examples on automating the data preparation process

#### **Purpose:**

- Data Analysts spend a significant amount of their time gathering, cleaning, and organizing their data
- Automation provides a different viewpoint on how recurring reports can be gathered and compiled

How could you automate a monotonous task using R Programming?

#### WHAT IS R PROGRAMMING?

- R (Programming) is "a language and environment for statistical computing and graphics"
- R is a universal programming language compatible with Windows, Macintosh, UNIX, and Linux platforms
- R is open-source, and no fees or licenses are needed
- R keeps evolving and growing, increasing in capability through industry updates
- R-Studio provides a user-friendly, integrated development environment (IDE) for R Programming

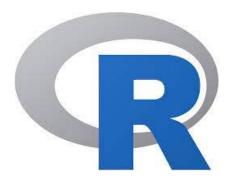

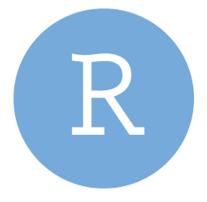

#### UTILIZING R PROGRAMMING

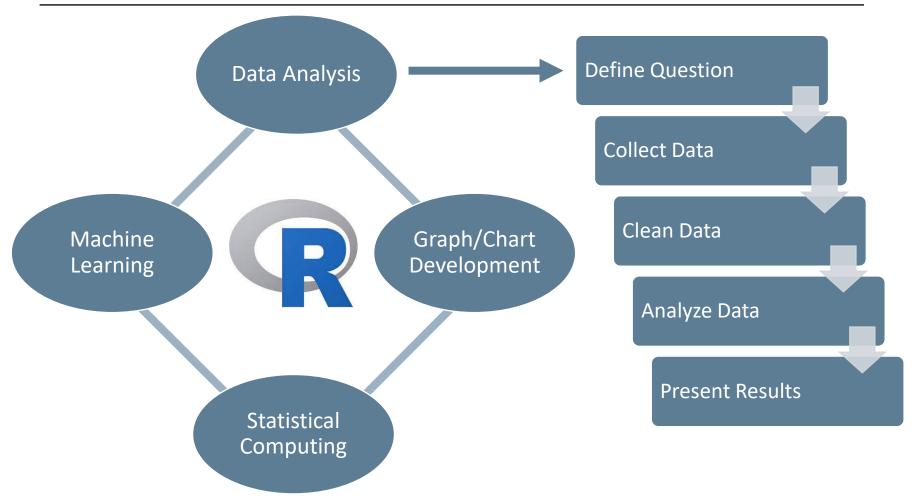

References:

https://www.simplilearn.com/what-is-r-article#what\_is\_r\_used\_for https://careerfoundry.com/en/blog/data-analytics/the-data-analysis-process-step-by-step/

### EXAMPLE – AUTOMATE GATHERING

 I recently found monthly reports with relevant cost and schedule data, but it is tedious, and time consuming to gather and then combine all data into one report

New Report

- Q: How can I gather these reports efficiently month after month?
- A: By setting a standard file directory, my R script will gather all files found in the folder, no matter how many there are at the time

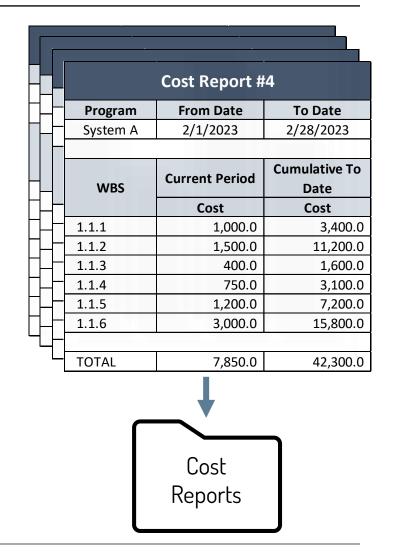

2023 Professional Development & Training Workshop - www.iceaaonline.com/sat2023 Gather Results

### EXAMPLE – AUTOMATE COMBINING

 R has now located and is familiar with all cost reports to date, but I don't have the time or resources to combine them all one by one

ented at the ICEA

- Q: How can I efficiently combine all these reports?
- A: By using names, dates, and the length of a report as indicator variables, my R script can stack the reports on top of one another in order by date to create one large data frame

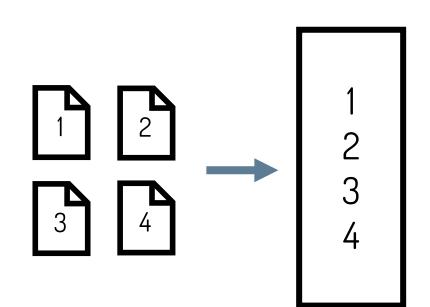

25 Froiessional Development & Training Workshop - www.iceaaonline.com/sat2023 Gather Results

#### EXAMPLE – AUTOMATE CLEANING

CEAA 2023 Professional Development & Training Workshop - ww Run Script Gather Results

- Now that I've combined all the reports, I'm left with a large data frame of disorganized data
- Q: How can I clean this data to get it to a desirable state?
- A: By using simple R data frame manipulation, I can clean and structure the data based on how I want to present the results in the data dashboard

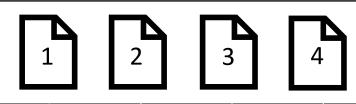

viceaaonline.com/sat2023 Present Resu

| Combined Report |            |            |           |           |
|-----------------|------------|------------|-----------|-----------|
| Report          | 1          | 2          | 3         | 4         |
| From Date       | 11/1/2022  | 12/1/2022  | 1/1/2023  | 2/1/2023  |
| To Date         | 11/30/2022 | 12/31/2022 | 1/31/2023 | 2/28/2023 |
|                 |            |            |           |           |
| Cost_Current    |            |            |           |           |
| 1.1.1           | 400.0      | 1,200.0    | 800.0     | 1,000.0   |
| 1.1.2           | 4,000.0    | 3,500.0    | 2,200.0   | 1,500.0   |
| 1.1.3           | 400.0      | 500.0      | 300.0     | 400.0     |
| 1.1.4           | 600.0      | 850.0      | 900.0     | 750.0     |
| 1.1.5           | 1,000.0    | 3,200.0    | 1,800.0   | 1,200.0   |
| 1.1.6           | 4,300.0    | 4,400.0    | 4,100.0   | 3,000.0   |
| Cost_Cumulative |            |            |           |           |
| 1.1.1           | 400.0      | 1,600.0    | 2,400.0   | 3,400.0   |
| 1.1.2           | 4,000.0    | 7,500.0    | 9,700.0   | 11,200.0  |
| 1.1.3           | 400.0      | 900.0      | 1,200.0   | 1,600.0   |
| 1.1.4           | 600.0      | 1,450.0    | 2,350.0   | 3,100.0   |
| 1.1.5           | 1,000.0    | 4,200.0    | 6,000.0   | 7,200.0   |
| 1.1.6           | 4,300.0    | 8,700.0    | 12,800.0  | 15,800.0  |

### EXAMPLE – AUTOMATE PRESENTATION

<u>Run Script</u>

at the IC

Report

 Now the data is in a clean and structured data frame ready to be used in analysis

2023 Professional Development & Training Workshop - www.ice

Ga

- Q: How can I efficiently present this data in a dashboard?
- A: By utilizing software like R Markdown, Tableau, Power BI, and Microsoft Excel, I can create a dashboard where my data can be easily inserted every month

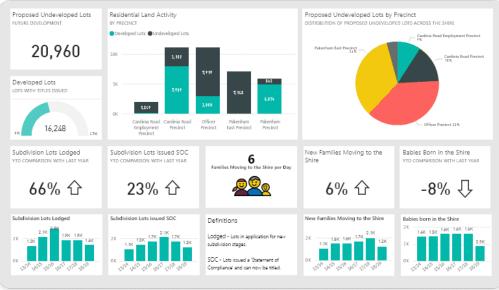

Source: https://www.syskit.com/blog/power-bi-dashboards-vs-reports/

aomme.com/sat202

resent Resu

#### AUTOMATING DATA PREPARATION

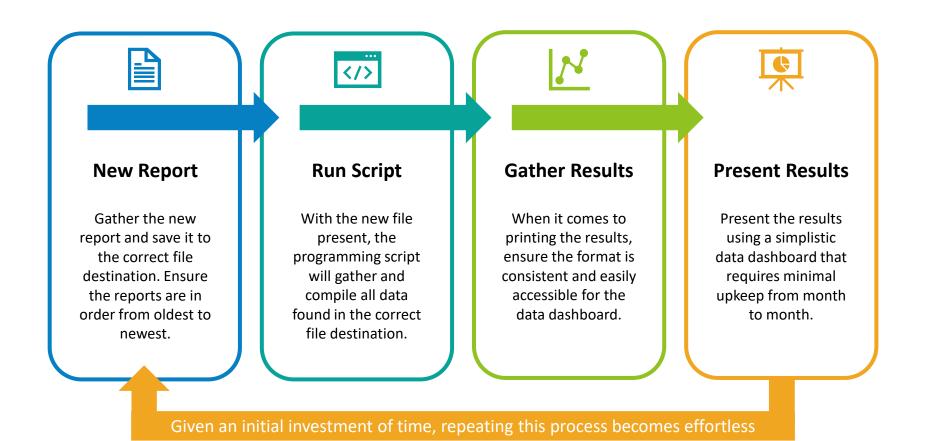

### BENEFITS & LIMITATIONS

#### **Benefits**

- Saves a substantial amount of time and effort in the long run
- Improves analyst's technical skills
- Shifts focus from developing reports to generating decisions

#### Limitations

- Demands an up-front time investment
- Requires the documents to follow a consistent structure

## PROPER DOCUMENTATION IS KEY

- Proper documentation:
  - Provides a good knowledge transfer to both new and experienced programmers
  - Limits the program's maintenance efforts needed, saving time in the long run
- Documentation Examples:
  - README files
  - How-to Guides
  - Various in-code comments (notes, explanations, etc.)

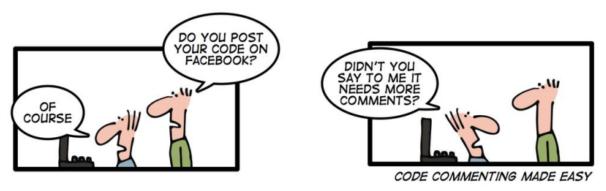

Source: https://github.com/ybouz2/project-tech/wiki/Coding-standart

## **R PROGRAMMING RESOURCES**

- Downloading R: <u>https://cran.r-project.org/bin/windows/base/</u>
- Downloading R Studio: <u>https://posit.co/download/rstudio-desktop/</u>
- (Free) Courses:
  - <u>R Programming</u> Johns Hopkins University
  - Statistics with R Specialization Duke University
  - <u>Introduction to R</u> Datacamp
  - <u>Learn R</u> Codecademy
  - <u>Top 100 R Tutorials</u> Listen Data
  - <u>Getting Started with R Programming</u> Data Flair
- Google
- YouTube

Presented at the ICEAA 2023 Professional Development & Training Workshop - www.iceaaonline.com/sat2023

# QUESTIONS?